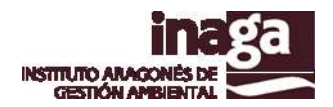

# **Especificación análisis INFOSIG A3 Ámbitos Normativa**

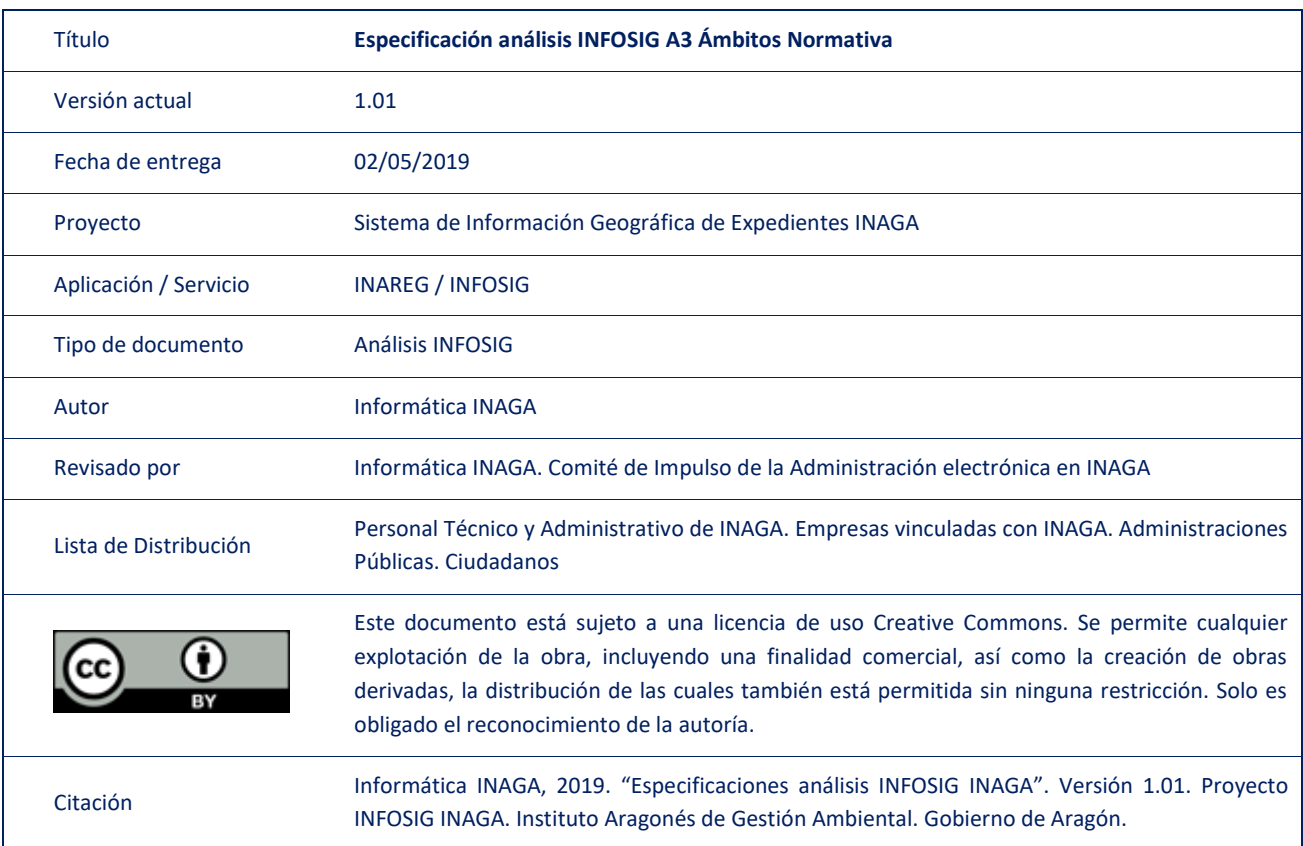

#### Registro de versiones

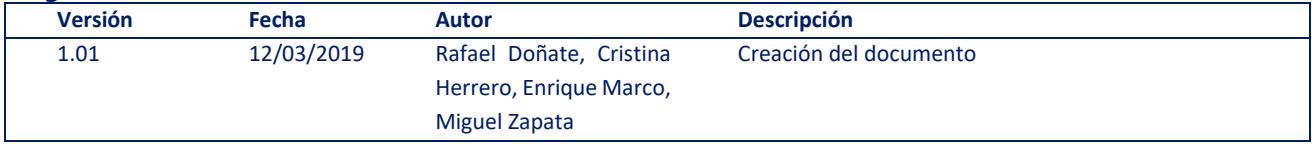

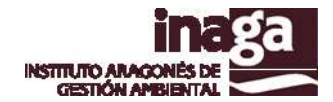

## **Descripción**

El análisis INFOSIG A3 "Ámbitos Normativa" permite la determinación de la normativa de aplicación en el ámbito territorial del análisis realizado.

De esta forma, en el contexto de antecedentes del expediente, se puede tener una idea de las distintas normas que le son de aplicación y orientar la petición de determinados análisis específicos.

Para ello, este análisis está vinculado con la normativa incorporada a través de INALEX, de tal forma que las distintas normas recogidas en la citada aplicación de gestión tienen su componente geográfico en el contexto de la Infraestructura de Datos Espaciales del Gobierno de Aragón (mantenida a través de la aplicación INAGAGEO).

#### **Capas operativas en el análisis**

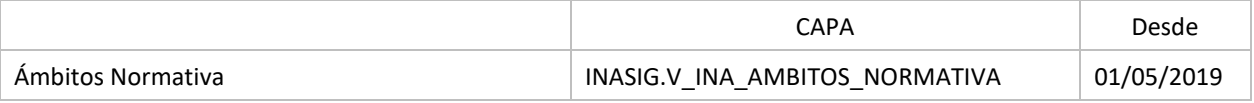

### **Capas obsoletas**

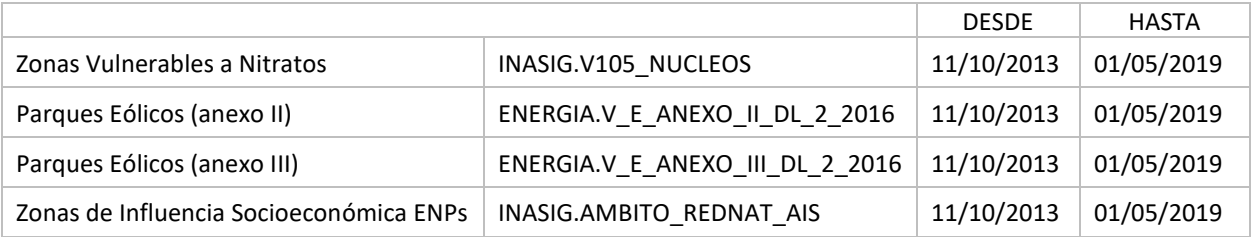